### CS134: Sequences and Loops

#### Announcements & Logistics

- **Homework 3** is out on GLOW, due next Monday @ 11 pm
	- Covers materials through last lecture (conditionals)
- **Lab 1** graded feedback will be released today
	- Instructions on how to view feedback on course webpage under Resources
- **Lab 2** due today 11pm / tomorrow 11pm
- No class on Friday!
- **Lab 3** starter code pushed on Friday
	- Try to spend 30-60 minutes on it before your scheduled lab
	- Should be able to do  $#1-3$  in Part 1 after today's class
- Tuesday late lab starts at 2:35 (not 2:25)

#### **Do You Have Any Questions?**

#### Last Time

- Looked at more complex decisions in Python
	- Used Boolean expressions with **and**, **or**, **not**
- Chose between many different options in our code
	- If elif else chained conditionals

#### Today's Plan

- Start discussing *sequences* in Python
	- Focus on **strings** today
	- Move on to **lists** on Monday
	- Lab 3 covers both!
- Discuss *slicing* and *indexing* of strings
- Introduce **for loops** as a mechanism to iterate over sequences

# Sequences in Python: Strings

- **Sequences** are an abstract type in Python that represent **ordered collections of elements**: e.g., strings, lists, ranges, etc.
- Today we will focus on **strings** (type str) which are ordered sequences of individual characters
	- Consider for example: word = "Hello"
	- $\cdot$   $\cdot$   $\cdot$   $\cdot$   $\cdot$   $\cdot$  is the second character, and so on
	- In Computer Science, it is convention to use **zero-indexing**, so we say that  $'H'$  is the zeroth character of word,  $'e'$  is the first character, and so on
- We can access each character of a string using these **indices**

#### How Do Indices Work?

- Can access elements of a sequence (such as a string) using its **index**
- Indices in Python are both positive and negative
- Everything outside of these values will cause an IndexError.

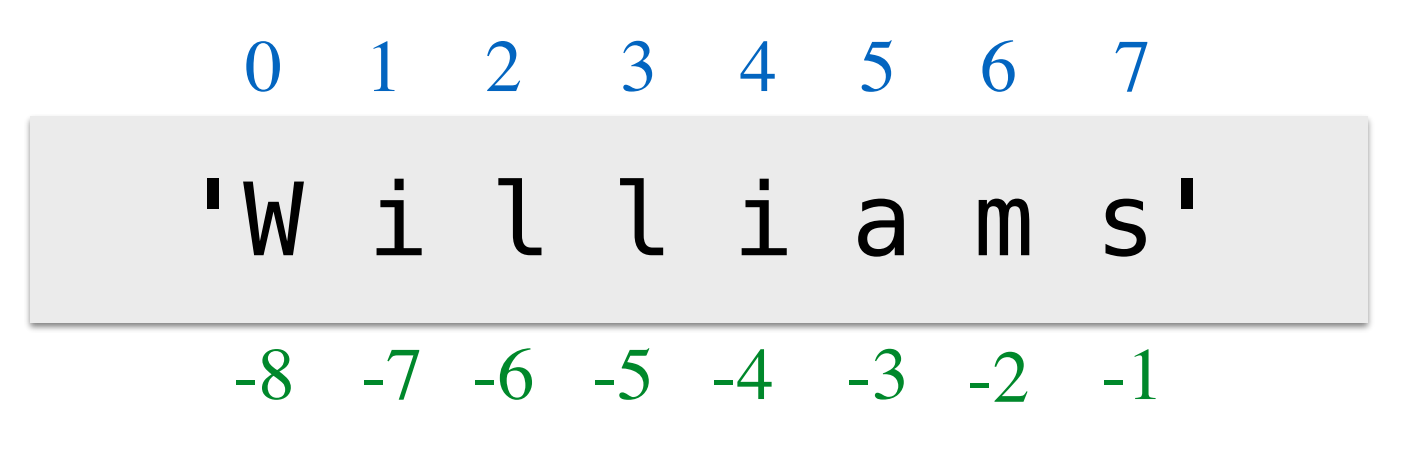

word = 'Williams'

#### Accessing Elements of Sequences

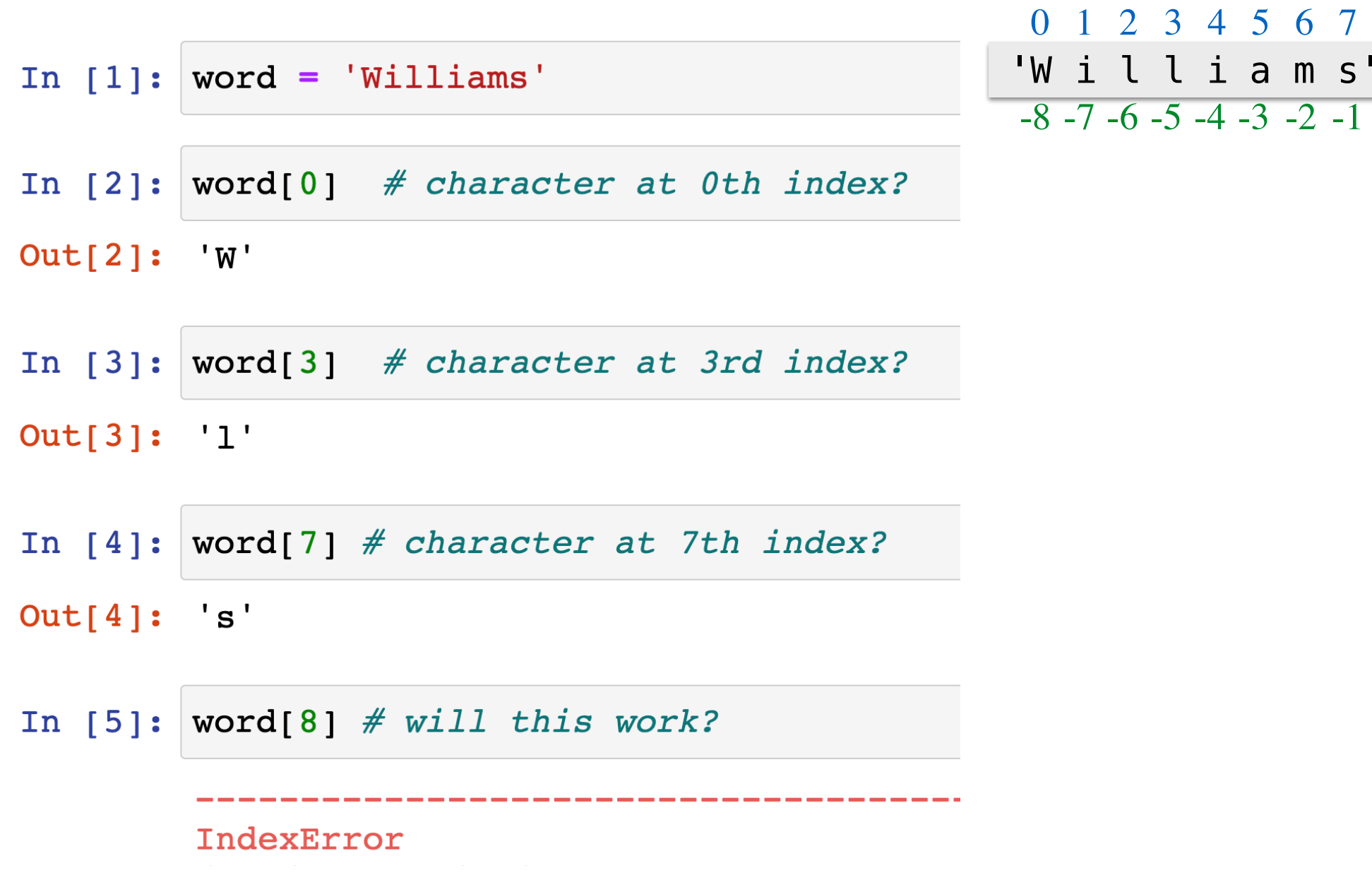

# Length of a Sequence

- Python has a built-in  $len()$  function that computes the length of a sequence such as a string (or a list, which we will see in next lecture)
- For a string, **len ()** simply returns the number of characters
- Thus, a string **word** has (positive) indices 0, 1, 2, ..., len(word)-1

```
In [6]: len("Williams")
Out [6]: 8
In [7]: len("pneumonoultramicroscopicsilicovolcanoconiosis")
Out[7]: 45
```
#### Negative Indexing

• Negative indexing starts from - I, and provides a handy way to access the last character of a non-empty sequence without knowing its length

'W i l l i a m s' 0 1 2 3 4 5 6 7 -8 -7 -6 -5 -4 -3 -2 -1

>>> word = 'Williams' >>> word[-1] 's'

Note: Most other languages do not support negative indexing!

# Slicing Sequences

- We can **extract subsequences** of a sequence using the **slicing** operator [:]
- For a given sequence var, var [start:end: step] returns a new sequence starting at index 'start' (inclusive), ending at index 'end' (exclusive), using an increment of 'step'
	- Example: Suppose we want to extract the substring  $'$  Williams' from 'Williamstown' using slicing operator [:]
	- Note: Many more examples in Jupyter notebook!

In  $[1]:$  place = "Williamstown"

In  $[2]:$  # return the sequence from 0th index up to (not including) 8th  $place[0:8:1]$ 

 $Out[2]:$  Williams'

# Slicing Sequences: Using Step

- The (optional) third **step** parameter to the slicing operator determines in what direction to traverse, and whether to skip any elements while traversing and creating the subsequence
- By default, start =  $\theta$ , end = len(), step = +1 (which means move left to right in increments of one)
- We can pass other  $step$  parameters to obtain new sliced sequences

```
In [3]: place = "Williamstown"
In [4]: >\rholace[:8:1] # start is 0, end is 8, step is +1
Out[4]: Williams'
In [5]: plane[:8:2] # start is 0, end is 8, step is +2
Out[5]:'Wlim'
In [6]: plane[:2] # start is 0, end is 12, step is +2
Out[6]: Wlimtw'
```
# Slicing Sequences: Optional Step

- When the step parameter is set to a negative value it gives a nifty way to reverse sequences
- Note: start and end are interpreted "backwards" when using a negative step!

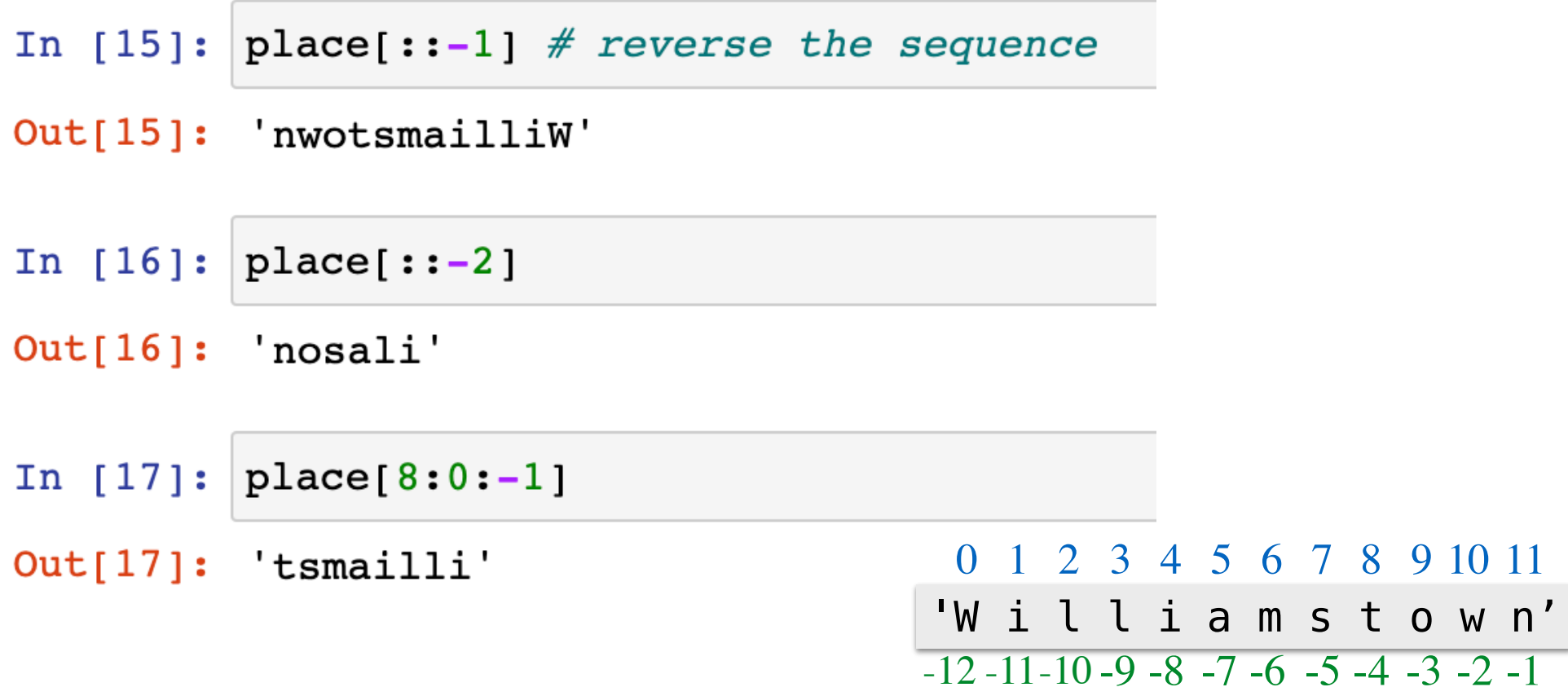

# Testing Membership: in Operator

• The in operator in Python is used to test if a given sequence is a subsequence of another sequence; returns True or False

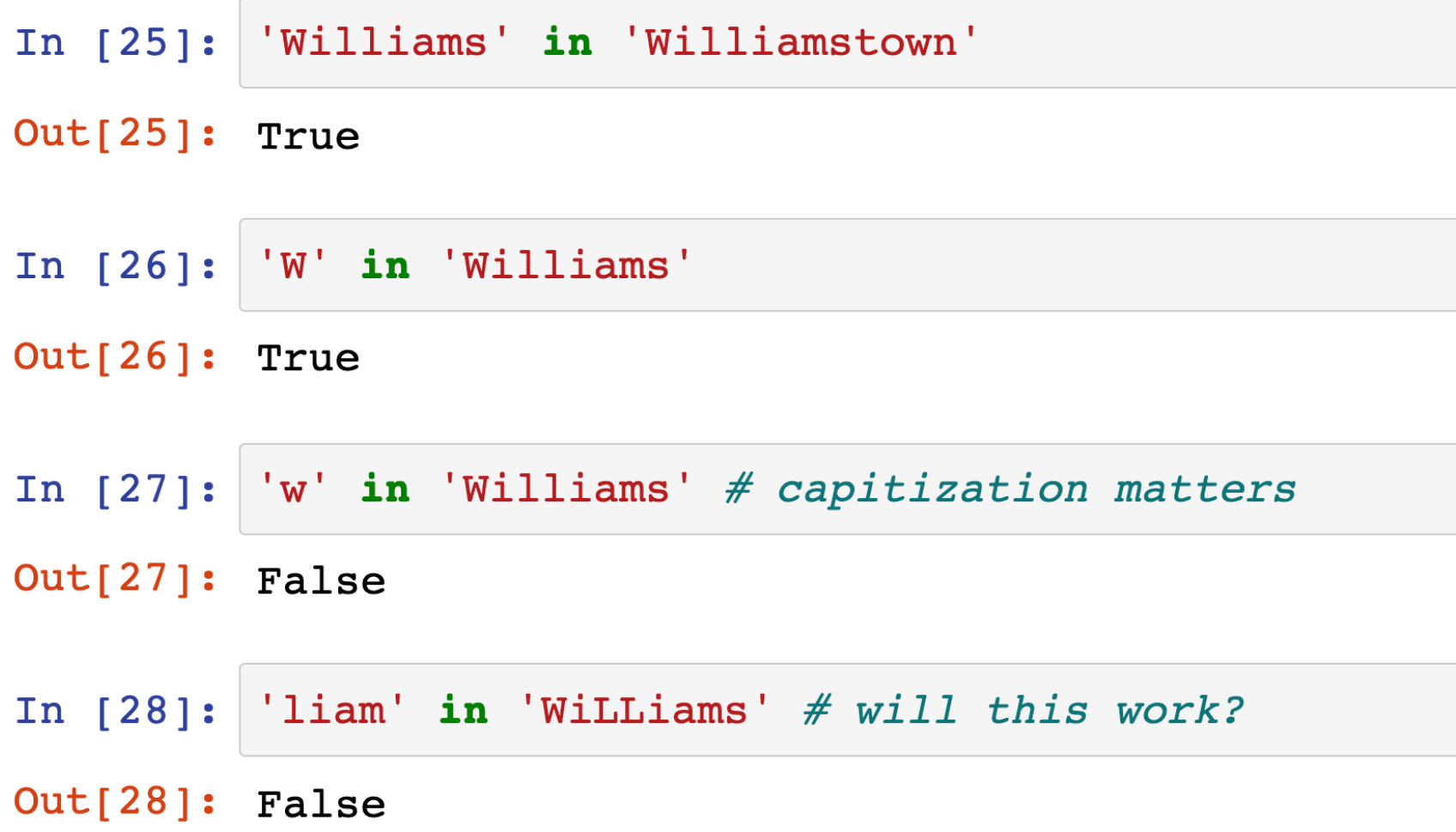

# String Methods: upper(), lower()

- Python provides several convenient **methods** for manipulating **strings**
	- Methods are like functions, but are applied to specific variables using **dot notation: var.method()** (more info on methods coming soon!)
- Example: The upper() and lower() string **methods** convert a string to upper or lowercase respectively; these methods **return a new string**

```
In [29]: message = "HELLLOOOO...!!!"
In [30]: message.lower() # leaves non-alphabets the same
Out[30]: 'hellloooo...!!!'
In [31]: song = "$$ la la la laaa la $$..."
In [32]: song.upper()
Out [32]: '$$ LA LA LA LAAA LA $$...'
```
# isVowel() function

- Consider two versions of an  $isVowe$ ! () function that takes a character (a string) as input and returns whether or not it is a vowel
	- Ignore case by converting to lowercase using str. lower() method
	- Use in operator to simplify code (fewer boolean expressions)

```
In [33]: def oldIsVowel(char):
             """Old isVowel function"""
             c = char.lower() # convert to lower case first
             return (c == 'a' or c == 'e' orc == 'i' or c == 'o' or c == 'u'In [34]: def isVowel(char):
             """Simpler isVowel function"""
             c = char.lower() # convert to lower case first
             return c in 'aeiou'
```
#### Iteration Motivation: Counting Vowels

- **Problem:** Write a function countVowels() that takes a string word as input and returns the number of vowels in the string (an int)
- We can use our  $isVowe$ ! () function to help us

```
def countVowels(word):
      '''Returns number of vowels in the word'''
      pass
```
>>> countVowels('Williamstown')

4

>>> countVowels('Ephelia')

## First Attempt with Conditionals

- Using conditionals as shown is repetitive and does not generalize to arbitrary length words
- Note that  $val$  += 1 is shorthand for  $val = val + 1$
- We need something else that allows us to "loop" over the characters in an arbitrary input string

```
In [35]:
```

```
counter = 0
```
if isVowel(word[0]): counter  $+= 1$ 

 $word = 'Willians'$ 

- if isVowel(word $[1]$ ): counter  $+= 1$
- if isVowel(word[2]): counter  $+= 1$
- $if$  isVowel(word[3]): counter  $+= 1$
- if isVowel(word[ $4$ ]): counter  $+= 1$
- $if$  isVowel(word[5]): counter  $+= 1$
- if isVowel(word[6]): counter  $+= 1$
- if isVowel(word[7]): counter  $+= 1$

```
print(counter)
```
### Iterating with for Loops

- One of the most common ways to manipulate a sequence is to perform some action **for each element** in the sequence
- This is called **looping** or **iterating** over the elements of a sequence
- Syntax of a for loop:

for var in  $seq: \longrightarrow$  seq is a sequence (for example, a string) # body of loop var is called the loop variable

(do something)

#### Iterating with for Loops

• As the loop executes, the loop variable  $(char in this example)$  takes on the value of each of the elements of the sequence one by one

```
In [37]: # simple example of for loop
          word = "Willliams"for char in word:
               print(char)
          W
          i
          \mathbf 1
```
m S

 $\mathbf 1$ 

 $\mathbf{i}$ 

a

Counting Vowels

- We can use a for loop to implement our  $countVowels()$  function
- Notice how **count** "accumulates" values in the loop
- We call count an **accumulation variable**

```
def countVowels(word):
    '''Takes a string as input and returns
    the number of vowels in it'''
    count = 0 # initialize the counter
    # iterate over the word one character at a time
    for char in word:
        if isVowel(char): # call helper function
            count += 1return count
```

```
 def countVowels(word): 
    '''Returns number of vowels in the word''' 
   count = 0 for char in word: 
        if isVowel(char): 
            count += 1 return count
                           count | O
                                    'B' 'o' 's' 't' 'o' 'n'
                                 countVowels('Boston')
                            word 'Boston'
  Loop variable char
```

```
 def countVowels(word): 
    '''Returns number of vowels in the word''' 
   count = 0 for char in word: 
        if isVowel(char): 
            count += 1 return count
                           count | 1
                                     'B' 'o' 'o'
's' 't' 'n'
                                 countVowels('Boston')
                            word 'Boston'
  Loop variable char
```

```
 def countVowels(word): 
    '''Returns number of vowels in the word''' 
   count = 0 for char in word: 
        if isVowel(char): 
            count += 1 return count
                           count | 1
                                    'B' 'o' 'o'
                                 countVowels('Boston')
                           word 'Boston'
                                                     'o' 'n'
  Loop variable char
```

```
 def countVowels(word): 
    '''Returns number of vowels in the word''' 
   count = 0 for char in word: 
        if isVowel(char): 
            count += 1 return count
                           count | 1
                                    'B' 'o' 'o'
                                 countVowels('Boston')
                           word 'Boston'
                                                     'o' 'n'
  Loop variable char
```

```
 def countVowels(word): 
    '''Returns number of vowels in the word''' 
   count = 0 for char in word: 
        if isVowel(char): 
            count += 1 return count
                           count | 2
                                     'B' 'o' 'o'
's' 't' 'n'
                                 countVowels('Boston')
                            word 'Boston'
  Loop variable char
```

```
 def countVowels(word): 
    '''Returns number of vowels in the word''' 
   count = 0 for char in word: 
        if isVowel(char): 
            count += 1 return count
                           count | 2
                                     'B' 'o' 'o'
's' 't' 'n'
                                 countVowels('Boston')
                            word 'Boston'
  Loop variable char
```
#### Exercise: Count Characters

• Define a function  $countChar()$  that takes two arguments, a character and a word (both strings), and returns the number of times (int) that character appears in the word (ignoring case).

```
def countChar(char, word): 
     '''Counts # of times char appears in word''' 
      pass 
>>> countChar('m', 'ammonia') 
2 
>>> countChar('a', 'Alabama') 
4 
>>> countChar('a', 'rhythm') 
\Omega
```
#### Exercise: Count Characters

• Define a function  $counterChar()$  that takes two arguments, a character and a word (both strings), and returns the number of times (int) that character appears in the word (ignoring case).

```
def countChar(char, word): 
     '''Counts # of times char appears in word''' 
    count = 0 # initialize accumulation varfor letter in word: # letter is the loop variable
        if char.lower() == letter.lower()count += 1 # increment count (accumulate)
      return count
```
#### Exercise: Vowel Sequences

Define a function **vowelSeq()** that takes a string **word** as input and returns a string containing all the vowels in word in the same order as they appear.

def vowelSeq(word):

'''Returns the vowel subsequence in word'''

pass

>>> vowelSeq("Chicago")

"iao"

```
>>> vowelSeq("protein")
```
"oei"

```
>>> vowelSeq("rhythm")
```
#### Exercise: Vowel Sequences

- Define a function **vowelSeq()** that takes a string **word** as input and returns a string containing all the vowels in word in the same order as they appear.
- Accumulation variables don't have to be counters! Can accumulate strings as well

```
def vowelSeq(word): 
     '''returns the vowel subsequence in word''' 
   vowels = "" # accumulation variable for char in word: # char is loop variable
        if isVowel(char): # if char is a vowel 
            vowels += char # accumulate 
     return vowels
```